## Package 'ghee'

March 11, 2021

<span id="page-0-0"></span>Title Provides a Lightweight Interface for 'GitHub' through R

Version 0.1.0

Description Provides a user friendly wrapper for the 'gh' package facilitating easy access to the REST API for 'GitHub'. Includes support for common tasks such as creating and commenting on issues, inviting collaborators, and more.

License MIT + file LICENSE

Encoding UTF-8

Language es

LazyData true

RoxygenNote 7.1.1.9000

URL <https://github.com/jdtrat/ghee>

BugReports <https://github.com/jdtrat/ghee/issues>

Imports gh, jsonlite, utils

NeedsCompilation no

Author Jonathan Trattner [aut, cre] (<https://orcid.org/0000-0002-1097-7603>)

Maintainer Jonathan Trattner <jdt@jdtrat.com>

Repository CRAN

Date/Publication 2021-03-11 14:30:05 UTC

### R topics documented:

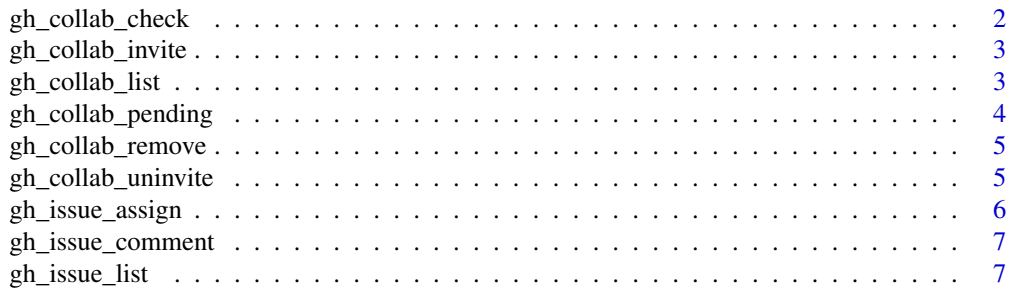

<span id="page-1-0"></span>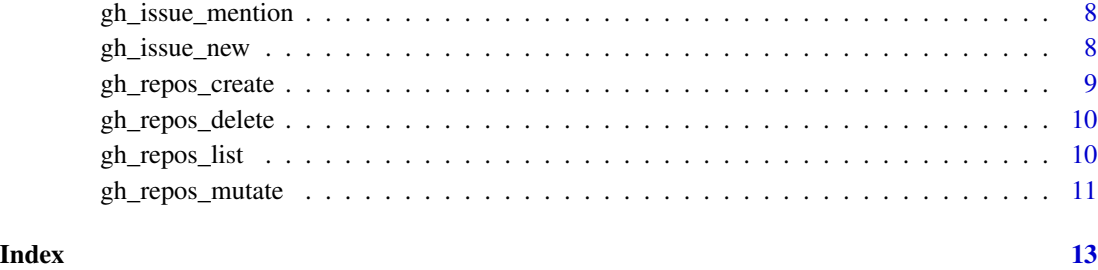

<span id="page-1-1"></span>gh\_collab\_check *Check if a user is a collaborator*

#### Description

Check if a user is a collaborator

#### Usage

gh\_collab\_check(path, collaborator, ..., messages = TRUE)

#### Arguments

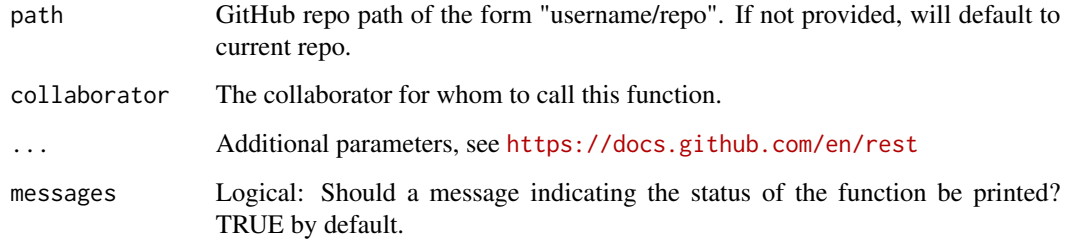

#### Value

TRUE if the individual is a collaborator on the repo; FALSE otherwise.

#### See Also

[gh\\_collab\\_list\(\)](#page-2-1) for listing all current repository collaborators.

Other Collaborations: [gh\\_collab\\_invite\(](#page-2-2)), [gh\\_collab\\_list\(](#page-2-1)), [gh\\_collab\\_pending\(](#page-3-1)), [gh\\_collab\\_remove\(](#page-4-1)), [gh\\_collab\\_uninvite\(](#page-4-2))

<span id="page-2-2"></span><span id="page-2-0"></span>gh\_collab\_invite *Invite a collaborator to a GitHub repo*

#### Description

Invite a collaborator to a GitHub repo

#### Usage

```
gh_collab_invite(path, collaborator, ...)
```
#### Arguments

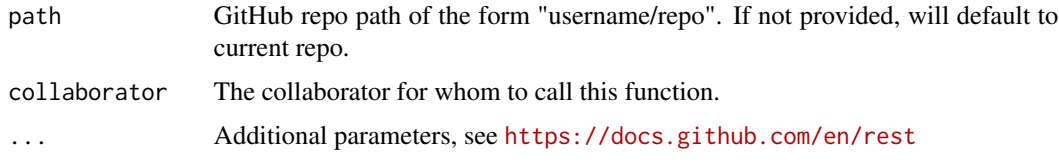

#### Value

NA; used for side effects to invite a collaborator to the specified GitHub repository.

#### See Also

Other Collaborations: [gh\\_collab\\_check\(](#page-1-1)), [gh\\_collab\\_list\(](#page-2-1)), [gh\\_collab\\_pending\(](#page-3-1)), [gh\\_collab\\_remove\(](#page-4-1)), [gh\\_collab\\_uninvite\(](#page-4-2))

<span id="page-2-1"></span>gh\_collab\_list *List current collaborators for a GitHub repo*

#### Description

List current collaborators for a GitHub repo

#### Usage

gh\_collab\_list(path, ...)

#### Arguments

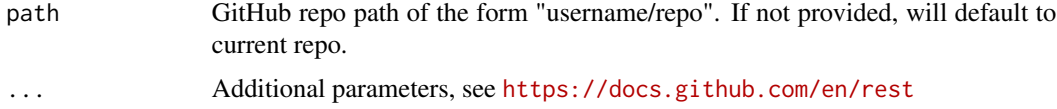

#### <span id="page-3-0"></span>Value

A data frame that contains the collaborators for the specified repository.

#### See Also

[gh\\_collab\\_check\(\)](#page-1-1) for checking whether a specific user is a collaborator.

Other Collaborations: [gh\\_collab\\_check\(](#page-1-1)), [gh\\_collab\\_invite\(](#page-2-2)), [gh\\_collab\\_pending\(](#page-3-1)), [gh\\_collab\\_remove\(](#page-4-1)), [gh\\_collab\\_uninvite\(](#page-4-2))

<span id="page-3-1"></span>gh\_collab\_pending *List pending invitations for a repo*

#### Description

List pending invitations for a repo

#### Usage

```
gh_collab_pending(path, ...)
```
#### Arguments

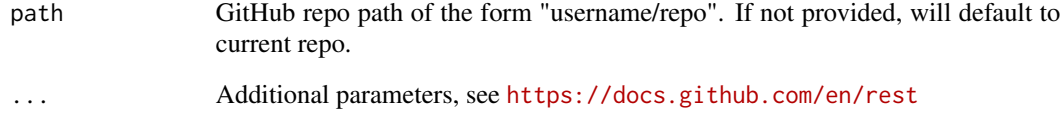

### Value

A dataframe listing the usernames of pending invitees (or dataframe of length 0 if no pending invitees).

#### See Also

Other Collaborations: [gh\\_collab\\_check\(](#page-1-1)), [gh\\_collab\\_invite\(](#page-2-2)), [gh\\_collab\\_list\(](#page-2-1)), [gh\\_collab\\_remove\(](#page-4-1)), [gh\\_collab\\_uninvite\(](#page-4-2))

<span id="page-4-1"></span><span id="page-4-0"></span>gh\_collab\_remove *Remove a collaborator from a repository*

#### Description

This will remove a collaborator from a repository and confirm the individual is no longer a member.

#### Usage

```
gh_collab_remove(path, collaborator, ..., messages = TRUE)
```
#### Arguments

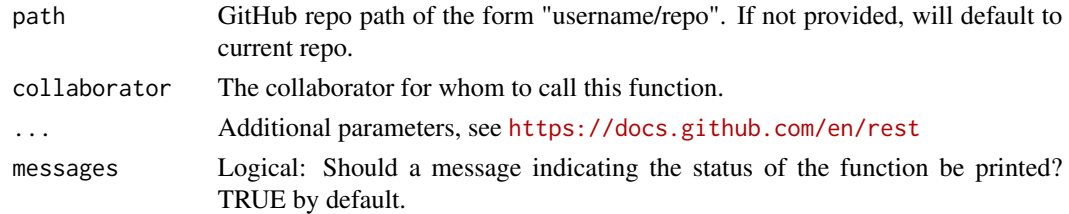

#### Value

NA; called for its side effects.

#### See Also

Other Collaborations: [gh\\_collab\\_check\(](#page-1-1)), [gh\\_collab\\_invite\(](#page-2-2)), [gh\\_collab\\_list\(](#page-2-1)), [gh\\_collab\\_pending\(](#page-3-1)), [gh\\_collab\\_uninvite\(](#page-4-2))

<span id="page-4-2"></span>gh\_collab\_uninvite *Uninvite a collaborator to a GitHub repo*

#### Description

This only works if the individual's invite is pending.

#### Usage

```
gh_collab_uninvite(path, collaborator, ...)
```
#### Arguments

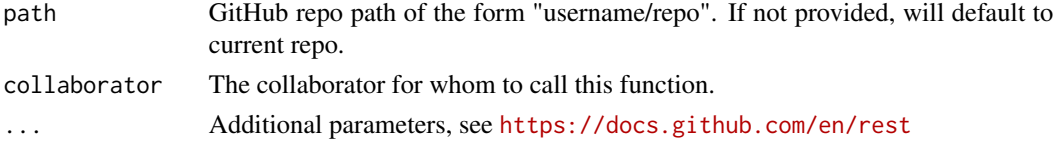

#### <span id="page-5-0"></span>Value

NA; called for side effects to uninvite a collaborator to the specified GitHub repository.

#### See Also

Other Collaborations: [gh\\_collab\\_check\(](#page-1-1)), [gh\\_collab\\_invite\(](#page-2-2)), [gh\\_collab\\_list\(](#page-2-1)), [gh\\_collab\\_pending\(](#page-3-1)), [gh\\_collab\\_remove\(](#page-4-1))

<span id="page-5-1"></span>gh\_issue\_assign *Assign people to a GitHub issue*

#### Description

Assign people to a GitHub issue

#### Usage

```
gh_issue_assign(path, issue_number, collaborator, ...)
```
#### Arguments

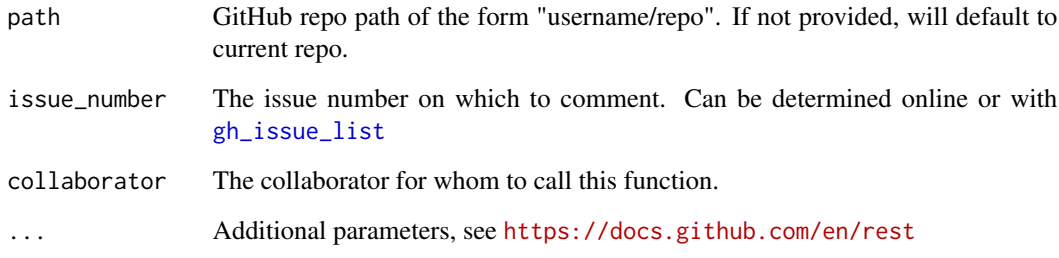

#### Value

NA; called for side effects

#### See Also

Other Issues: [gh\\_issue\\_comment\(](#page-6-2)), [gh\\_issue\\_list\(](#page-6-1)), [gh\\_issue\\_mention\(](#page-7-1)), [gh\\_issue\\_new\(](#page-7-2))

<span id="page-6-2"></span><span id="page-6-0"></span>gh\_issue\_comment *Comment on a GitHub issue*

#### Description

Comment on a GitHub issue

#### Usage

```
gh_issue_comment(path, issue_number, body, ...)
```
#### Arguments

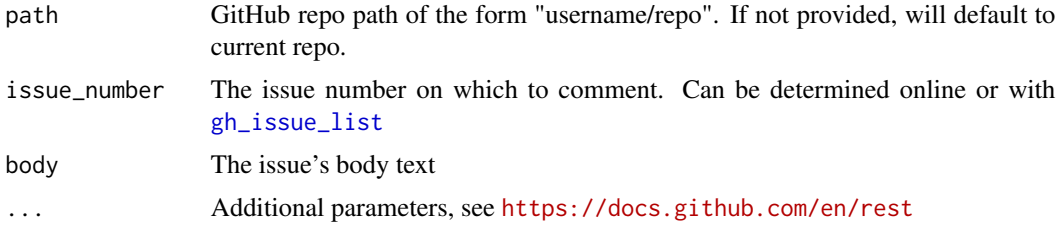

#### Value

NA; called for side effects.

#### See Also

Other Issues: [gh\\_issue\\_assign\(](#page-5-1)), [gh\\_issue\\_list\(](#page-6-1)), [gh\\_issue\\_mention\(](#page-7-1)), [gh\\_issue\\_new\(](#page-7-2))

<span id="page-6-1"></span>gh\_issue\_list *List issues for a GitHub Repo*

#### Description

List issues for a GitHub Repo

#### Usage

gh\_issue\_list(path, ...)

#### Arguments

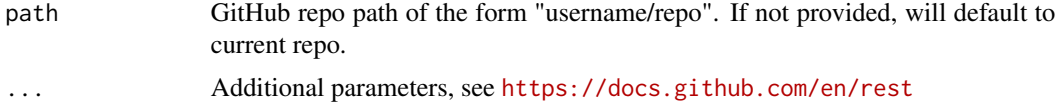

### <span id="page-7-0"></span>Value

A list of issues for the specified GitHub repo

#### See Also

Other Issues: [gh\\_issue\\_assign\(](#page-5-1)), [gh\\_issue\\_comment\(](#page-6-2)), [gh\\_issue\\_mention\(](#page-7-1)), [gh\\_issue\\_new\(](#page-7-2))

<span id="page-7-1"></span>gh\_issue\_mention *Check to see if a person was mentioned in a GitHub issue*

#### Description

Check to see if a person was mentioned in a GitHub issue

#### Usage

```
gh_issue_mention(path, collaborator, ...)
```
#### Arguments

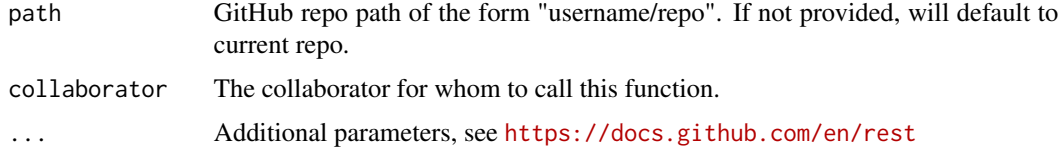

#### Value

TRUE if the collaborator was mentioned in any issues; FALSE otherwise

#### See Also

Other Issues: [gh\\_issue\\_assign\(](#page-5-1)), [gh\\_issue\\_comment\(](#page-6-2)), [gh\\_issue\\_list\(](#page-6-1)), [gh\\_issue\\_new\(](#page-7-2))

<span id="page-7-2"></span>gh\_issue\_new *Create an issue on a github repo*

#### Description

Create an issue on a github repo

#### Usage

gh\_issue\_new(path, title, body, ...)

#### <span id="page-8-0"></span>gh\_repos\_create 9

#### Arguments

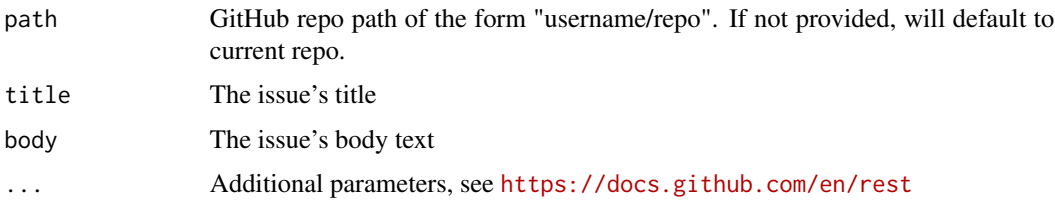

#### Value

NA; used for side effects to create a new issue on the specified GitHub repository.

#### See Also

Other Issues: [gh\\_issue\\_assign\(](#page-5-1)), [gh\\_issue\\_comment\(](#page-6-2)), [gh\\_issue\\_list\(](#page-6-1)), [gh\\_issue\\_mention\(](#page-7-1))

<span id="page-8-1"></span>gh\_repos\_create *Create a new repository*

#### Description

Create a new repository

#### Usage

```
gh_repos_create(path, private = TRUE, description = NULL, ...)
```
#### Arguments

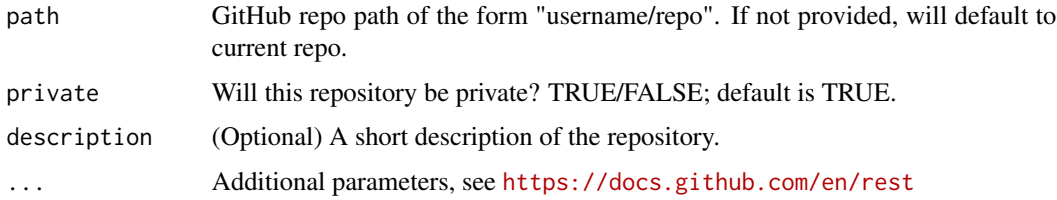

#### Value

NA; used for side effects to create a repository on GitHub.

#### See Also

Other Repositories: [gh\\_repos\\_delete\\_internal\(](#page-0-0)), [gh\\_repos\\_delete\(](#page-9-1)), [gh\\_repos\\_list\(](#page-9-2)), [gh\\_repos\\_mutate\(](#page-10-1))

<span id="page-9-1"></span><span id="page-9-0"></span>

#### Description

Use with caution! By default the github token created with usethis:: create\_github\_token() does not allow this functionality. You must create your own PAT that has the appropriate permissions to delete repositories.

#### Usage

```
gh_repos_delete(path, ...)
```
#### Arguments

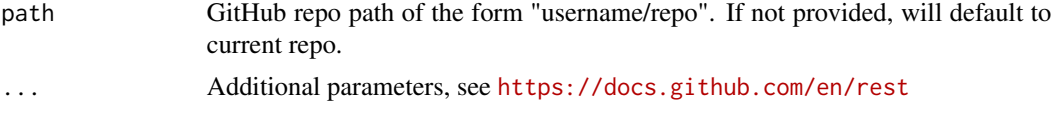

#### Value

NA; used for side effects to delete a repository from GitHub.

#### See Also

Other Repositories: [gh\\_repos\\_create\(](#page-8-1)), [gh\\_repos\\_delete\\_internal\(](#page-0-0)), [gh\\_repos\\_list\(](#page-9-2)), [gh\\_repos\\_mutate\(](#page-10-1))

<span id="page-9-2"></span>gh\_repos\_list *List a user's github repository*

#### Description

List a user's github repository

#### Usage

gh\_repos\_list(user, ...)

#### Arguments

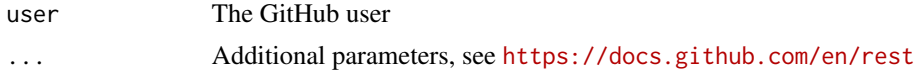

#### Value

Repositories for the specified user.

#### <span id="page-10-0"></span>gh\_repos\_mutate 11

#### See Also

Other Repositories: [gh\\_repos\\_create\(](#page-8-1)), [gh\\_repos\\_delete\\_internal\(](#page-0-0)), [gh\\_repos\\_delete\(](#page-9-1)), [gh\\_repos\\_mutate\(](#page-10-1))

#### Examples

```
gh_repos_list("jdtrat")
```
<span id="page-10-1"></span>gh\_repos\_mutate *Change repository features*

#### Description

This function allows you to update a repository's features. You can easily change the repository's name, privacy settings, and more.

#### Usage

```
gh_repos_mutate(path, ...)
```
#### Arguments

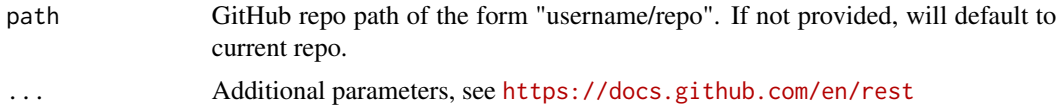

#### Value

NA; called for side effects to manipulate GitHub repositories.

#### See Also

```
Other Repositories: gh_repos_create(), gh_repos_delete_internal(), gh_repos_delete(),
gh_repos_list()
```
#### Examples

```
## Not run:
```

```
# Create a Private Repo
gh_repos_create(path = "jdtrat/ghee_test", private = TRUE, description = "A test repository.")
# Disable Issues
gh_repos_mutate(path = "jdtrat/ghee_test", has_issues = FALSE)
# Update Description
gh_repos_mutate(path = "jdtrat/ghee_test", description = "A test repository for {ghee}.")
```

```
# Remove Description
gh_repos_mutate("jdtrat/friend", description = NA)
# Change Privacy Settings
gh_repos_mutate(path = "jdtrat/ghee_test", private = FALSE)
# Change Repo Name
gh_repos_mutate(path = "jdtrat/ghee_test", name = "ghee_testing")
# Change Repo Name Back
# Note the path argument reflects the name change
gh_repos_mutate(path = "jdtrat/ghee_testing", name = "ghee_test")
# Delete Repo
# Note this requires a special GitHub Token and should be used with caution.
gh_repos_delete("jdtrat/ghee_test")
```
## End(Not run)

# <span id="page-12-0"></span>Index

```
∗ Collaborations
    gh_collab_check, 2
    gh_collab_invite, 3
    gh_collab_list, 3
    gh_collab_pending, 4
    gh_collab_remove, 5
    gh_collab_uninvite, 5
∗ Issues
    gh_issue_assign, 6
    gh_issue_comment, 7
    gh_issue_list, 7
    gh_issue_mention, 8
    gh_issue_new, 8
∗ Repositories
    gh_repos_create, 9
    gh_repos_delete, 10
    gh_repos_list, 10
    gh_repos_mutate, 11
gh_collab_check, 2, 3–6
gh_collab_check(), 4
gh_collab_invite, 2, 3, 4–6
gh_collab_list, 2, 3, 3, 4–6
gh_collab_list(), 2
gh_collab_pending, 2–4, 4, 5, 6
gh_collab_remove, 2–4, 5, 6
gh_collab_uninvite, 2–5, 5
gh_issue_assign, 6, 7–9
gh_issue_comment, 6, 7, 8, 9
gh_issue_list, 6, 7, 7, 8, 9
gh_issue_mention, 6–8, 8, 9
gh_issue_new, 6–8, 8
gh_repos_create, 9, 10, 11
gh_repos_delete, 9, 10, 11
gh_repos_delete_internal, 9–11
gh_repos_list, 9, 10, 10, 11
gh_repos_mutate, 9–11, 11
```
usethis::create\_github\_token(), *[10](#page-9-0)*